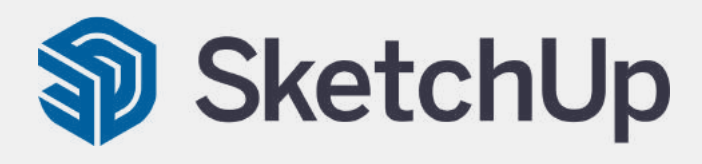

## O que é o SketchUp?

O SketchUp é um modelador 3D desenvolvido por uma pequena empresa americana chamada At Last Software que, posteriormente, foi comprado pela Google e atualmente pertencente a Trimble Navigation.

Por ser uma ferramenta bastante intuitiva, o SketchUp se tornou o software de modelagem mais popular do mundo, onde podemos realizar desde projetos de pequenas mobílias até o modelo de uma cidade inteira.com toda a precisão necessária.

Devido a sua facilidade de modelar com extrema precisão e detalhes, atualmente diversos profissionais são adeptos ao programa, o software é muito utilizado por:

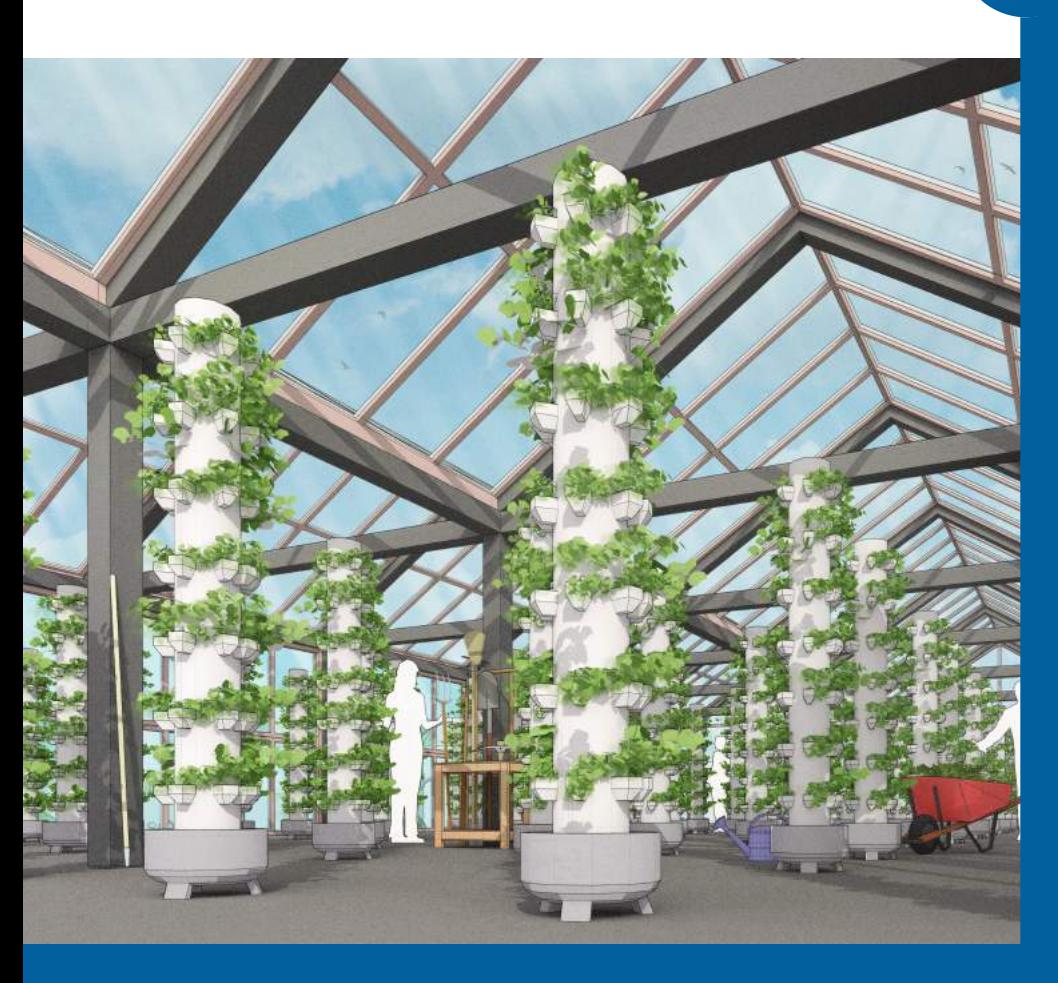

- Arquitetura
- Carpintaria
- Cinema & teatro
- Design de cozinhas & banheiros

planejamento urbano

- Design de interiores
- Design de jogos
- Edificação de estruturas **leves**
- Edificações
- Engenharia
- Paisagismo
- Outros

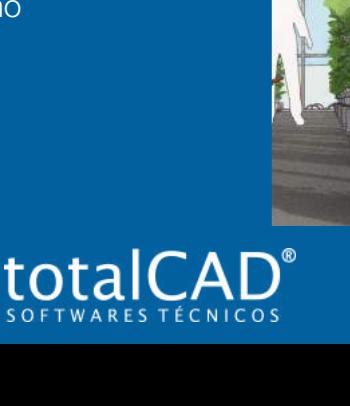

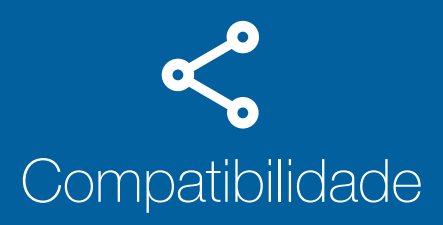

Por ser um dos softwares mais utilizados no mundo, o SketchUp é compatível com inúmeras extensões, possibilitando que você importe seus projetos de praticamente qualquer software que você já tenha atualmente. As extensões são:

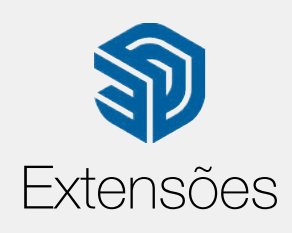

Arquivos do SketchUp (\*.skp) Arquivos 3DS (\*.3ds) Arquivos COLLADA (\*.dae) DEM (\*.dem, \*.ddf) V-Ray VRScene Files (\*.vrscene) Arquivos AutoCAD (\*dwg, \*dxf) Arquivos IFC (\*.ifc, \*.ifcZIP) Arquivos Google Earth (\*kmz)

Photoshop (\*.psd) Targged Image File(\*.tif, \*.tiff) Arquivo Targa (\*.tga) Windows Bitmap (\*.bpm) Imagem JPEG (\*.jpg,\*.jpeg) Portable Network Graphics  $(*.png)$ Arquivos STereoLithography (\*.stl)

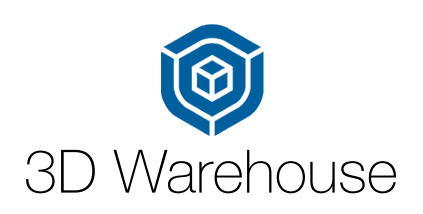

Um dos destaques do SketchUp é o **3D Warehouse** (armazém 3D), que é uma biblioteca de blocos prontos para serem baixados e utilizados em seu projeto a qualquer momento. E não é uma biblioteca qualquer, estamos falando da maior biblioteca de modelos 3D do mundo! Onde as maiores empresas já possuem suas próprias bibliotecas disponíveis para que possamos utilizar objetos reais em nossos modelos!

O SketchUp tem integração ao Google Earth, o que quer dizer que seus projetos podem ser georreferenciados, e sua modelagem pode seguir exatamente as curvas de nível do terreno desejado.

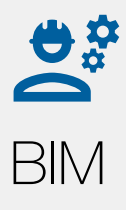

A partir da versão 2019, o SketchUp passou a integrar o conceito BIM em seu modelo de projetos, possibilitando que o usuário possa importar e exportar informações de seu modelo em formato .IFC para compartilhar as informações com outros softwares, a fim de agilizar e melhorar ainda mais o modelo que será construído.

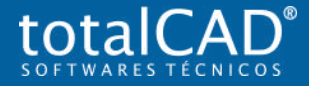

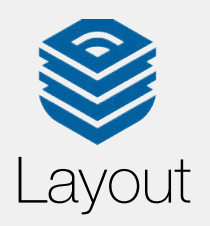

O Layout é uma ferramenta que acompanha o SketchUp, onde você pode montar suas pranchas para a apresentação de projetos feitos no SketchUp.

O Layout é perfeitamente integrado ao SketchUp, atualizando sempre que uma modificação é realizada no projeto original.

Com a criação das ViewPorts, é possível apresentar projetos técnicos ou animados com a visualização 3D e vista isométrica.

Este foi apenas um breve resumo do que este software é capaz de fazer, caso queira saber mais, contate nossa equipe especializada.

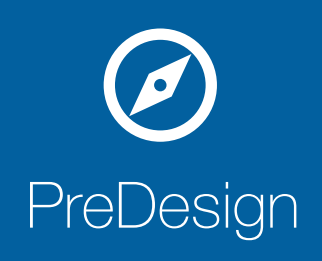

O PreDesign é uma ferramenta que foi desenvolvida pensando em auxiliar os profissionais da área no pré projeto. A ferramenta é voltada para a pesquisa climática por região, conseguindo assim fazer o estudo do entorno, nele é possível especificar onde fica situado o seu terreno e ele dará informações sobre o clima do local em todas as estações do ano, dará informações de todas as fachadas do seu projeto, leste, norte, sul e além de tudo isso, trará algumas estratégias de projetos como sombreamento, envidraçamento e etc.

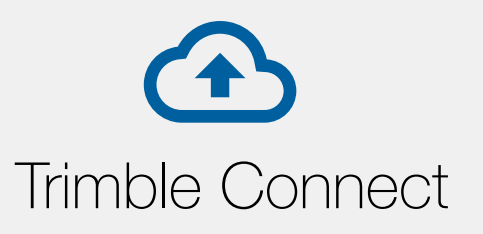

Com o Trimble Connect você consegue exportar e atualizar seus projetos, compartilhando com quem você preferir, mantendo o escritório inteiro atualizado de maneira rápida e organizada. Quer que o arquivo seja apenas de leitura? Não tem problema, o Trimble Connect permite que você defina quem edita e quem apenas visualiza seu arquivo, tornando essa uma forma segura de compartilhar seu trabalho com clientes ou fornecedores. Anotações, indicações, comentários e tarefas também podem ser adicionados ao seu arquivo, tornando essa uma ferramenta de trabalho integrada e poderosa na hora da revisão dos detalhes.

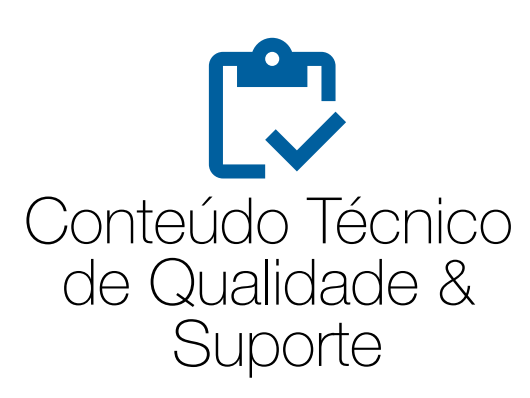

A totalCAD é especializada no sucesso do cliente, isso significa que há uma equipe de especialistas sempre criando conteúdos e apresentações técnicas de alta qualidade. Possui também um avançado sistema de acompanhamento de chamados com a finalidade de oferecer aos nossos clientes o melhor suporte técnico do Brasil.

O serviço destina-se a apoiar e orientar clientes quanto ao funcionamento de todos os programas, sendo oferecido gratuitamente por um período definido no Contrato de Utilização da Licença do Software ou sobre a vigência do período de Subscrição.

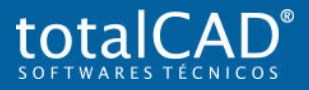